# **python-pyeole - Evolution #5399**

# **Mettre à jour le code pour la suppression des jobs de bacula.**

17/05/2013 12:18 - Benjamin Bohard

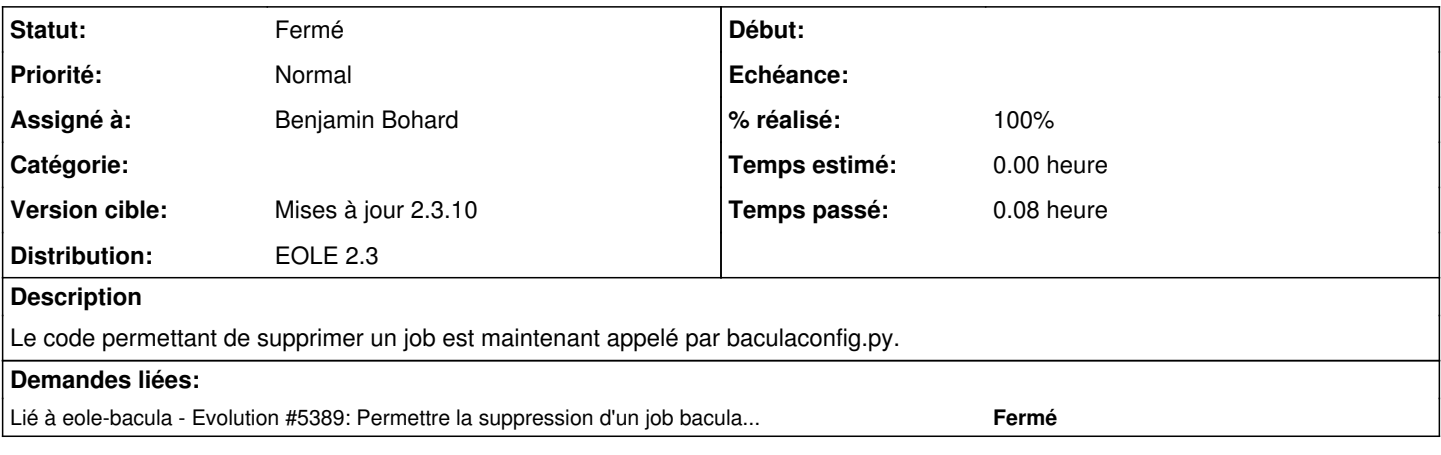

### **Révisions associées**

**Révision 2eb46dc0 - 24/05/2013 09:10 - Benjamin Bohard**

Évolution de pyeole.bacula pour la suppression d'un job bacula.

Modification de la fonction del\_job pour afficher la liste des jobs existants en cas de demande de suppression d'un job inexistant.

Ajout de la fonction pprint\_bacula\_jobs pour générer une sortie mise en forme de la liste des jobs bacula (mise en forme faite dans baculaconfig précédemment).

Ref #5399

## **Historique**

### **#1 - 05/07/2013 11:56 - Joël Cuissinat**

*- Statut changé de Accepté à Résolu*

*- % réalisé changé de 70 à 100*

#### **#2 - 26/08/2013 14:54 - Joël Cuissinat**

*- Statut changé de Résolu à Fermé*

=> paquet python-pyeole (2.3-eole60) eole-2.3-updates